## **DOCUMENTATION / SUPPORT DE FORMATION**

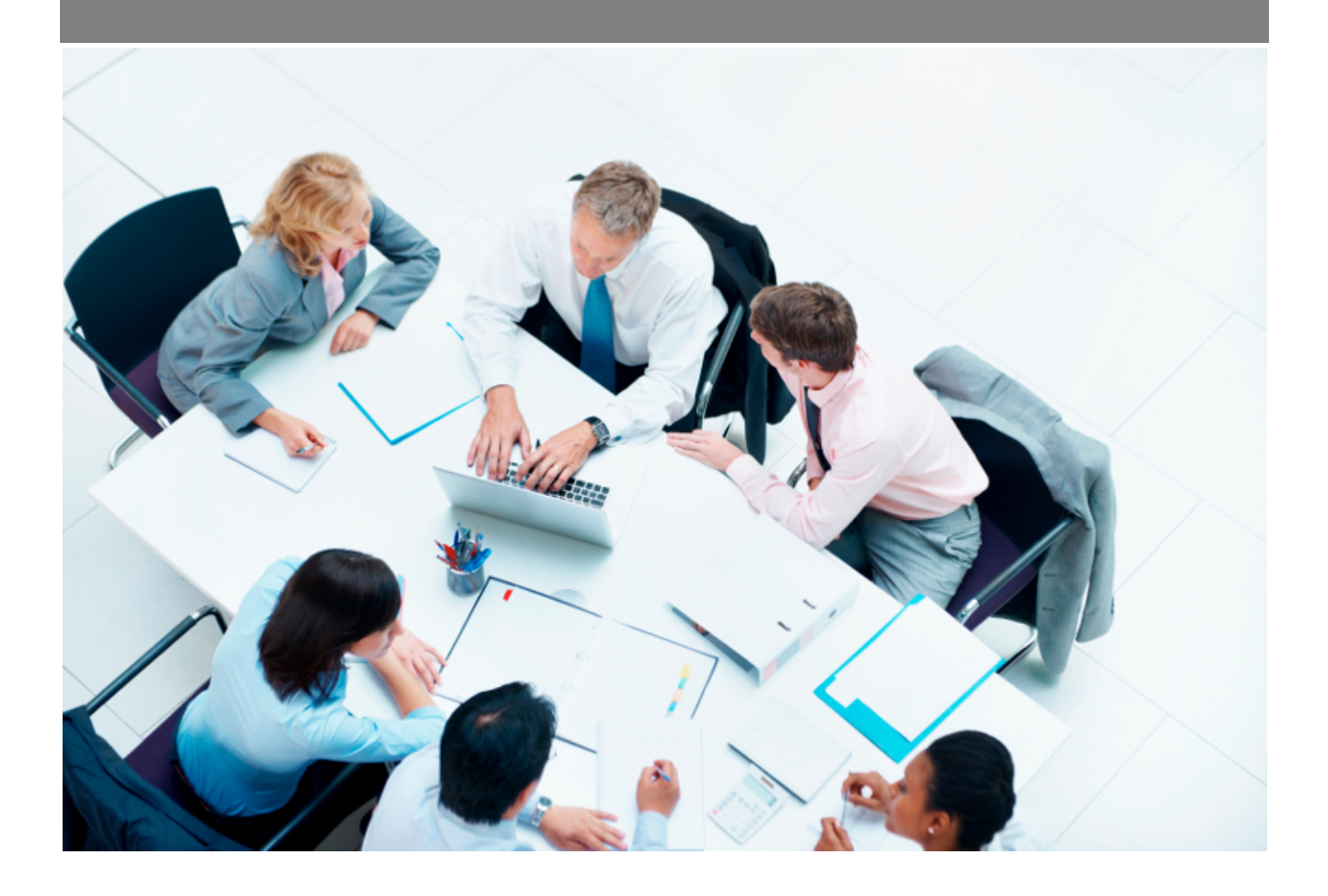

Copyright © Veryswing SAS, Tous droits réservés. VSActivity et VSPortage sont des marques déposées de Veryswing SAS.

## **Table des matières**

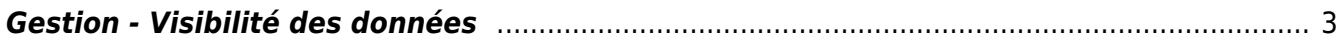

## <span id="page-2-0"></span>**Gestion - Visibilité des données**

Dans le cadre de la protection des données personnelles, nous avons renforcé la sécurité. Ainsi seulement certains groupes de sécurité pourront accéder à ces informations sensibles.

Ce tableau vous liste les différentes données personnelles et les écrans concernés par celles-ci afin de déterminer les personnes qui pourront y avoir accès.

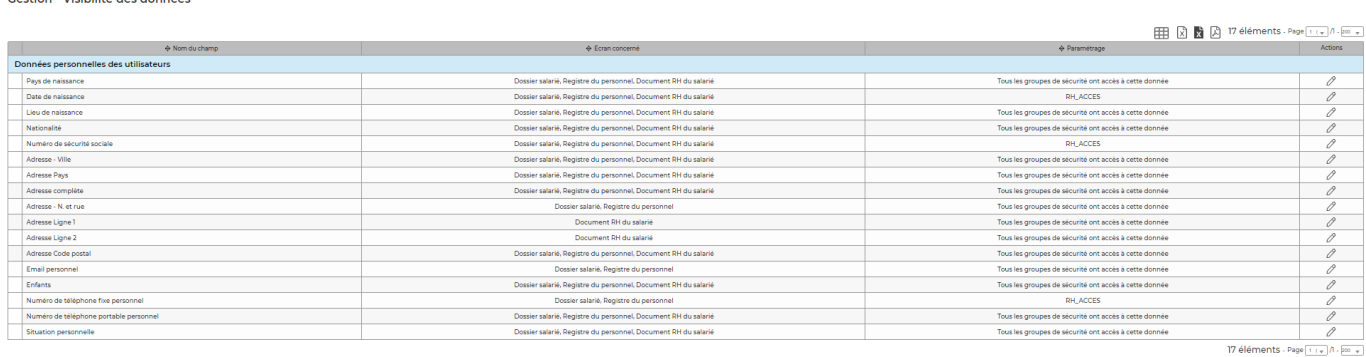

## *Cas d'utilisation :*

Administration<br>Ceetian Mallellited deedennesse

Votre service RH est découpé en plusieurs services dont certains d'entre eux n'ont pas à avoir accès aux données personnelles de ce tableau.

Vous devrez dupliquer le groupe de sécurité dans lequel se trouvent toutes les personnes RH des différents services. Vous pourrez par exemple l'appeler RH\_ACCES

Il faudra ensuite venir associer les personnes qui auront accès aux données personnelles à ce groupe RH\_ACCES dans la partie Administration > Utilisateur.

Le fait de séparer ces personnes en deux groupes différents pourra vous permettre de donner accès aux données uniquement au groupe RH sans pour autant venir modifier les droits de toutes les personnes du service RH.